Milwaukee  $S_{c1}$  of  $S_{c1}$ 

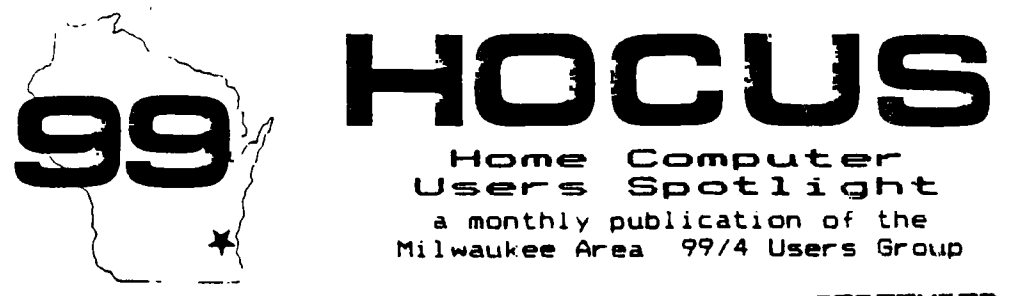

**SEPTEMBER—OCTOBER 1986** 

## MILWAUKEE AREA TI COMPUTER FAIR

The big news this month is out BIG TI FAIR being planned for Nov.2,1986 here at MATC in Milwaukee. If it is to be a success we are going to need plenty of help at the booths. Since it will be an all day affair, help will needed for all shifts. The more volunteers we get, the shorter the shifts will be. Please notify any of our officers of your availability as soon as possible. We can use you all

#### A REPRINT

The following is a reprint from the magazine "Directions", the official magazine for the TI professional, the News and Views column.

ONE MORE TIME: Although TI stopped making its ever popular 99/4A home computer in 1983, the company still provides parts, service, accessories and technical advice thru its nation wide toll-free number 800-TICARES. If you wonder why I keep mentioning this little machine, it is because that market has risen like a Phoenix from the ashes. By all rights, that computer and its supporters should have long since ceased and desisted. However, thousands upon thousands of its users are actively supporting numerous third-party vendors who've seized a unique opportunity when TI stopped production of the 99/4A. There's a moral there...somewhere

#### TI FORUM Programming Contest

The First Annual COMPUTER SHOPPER/ /TI Forum Programming Contest'll run from now until Dec 31,1986. There'll be three different categories, and plenty of prizes. Write to Computer Shopper, PO BOX 1419, TITUSVILLE FL 32781 for complete set of rules and then START PROGRAMMING!

#### PERIODICALS for the TI 99/4A

MICROPENDIUM: S12/yr, PO BOX 1343, Round Rock, TX 78680. Has articles, reviews, tips, TI news, advertizing, classifieds, very few programs

SMART PROGRAMMER now combined with Super 99 Monthly: S18/yr, Bytemaster Computer Services, 171 Mustang St., Sulfur LA 70663. Tidbits, tutorials, reviews, tips and programs, covering BASIC thru FORTH and ASSEMBLY, very technically oriented, no advertising

NATIONAL NINETY NINER: \$12/yr, The 99ers Association, 3535 So H St. #26 Bakersfield, CA 93304. Hints, tips, programs and general info for TI'ers Very little advertizing ano articles by guest writers of the TI community

GENIAL TRAVELLER: \$30/yr, 6 issues A magazine on disk with DV-80 format files; tips, techniques, tutorials, routines and running programs.

R/D COMPUTING: \$14/yr, Byte Data, 210 Mountain St. Haliburton, Ontario KOM 1S0 CANADA. Newsletter format, technical artcles and a lot of RYTE DATA advertizing.

COMPUTER SHOPPER: \$18/yr, BOX 1419 Titusville, FL 32781-9988. Newspaper format covering all computers. Loads of advertizing. With several pages devoted exclusively to TI.

USER GROUP NEWSLETTERS: anywhere from \$10-\$15/yr from over 200 groups around the world. You may check some out from our collection and if you find one you like, join their group and receive your own subscription.

**THE INCOMPLETE AND AERID6ED COMPUTER TERM LEXICON** 

#### **from the Washington DC Gazette July 13, :983**

**ANALOG - An hors d'oeuvre, usually made from cheese and covered with crushed nuts.**  APPLE - typically a device used to seduce sen, usually

**equipped with display screens and/or worms.** 

**BAR CHART - A list of places to go at Miller time.** 

**BASIC - A form of motion sickness caused by waiting two `ours to cross the bridge to Ocean City.** 

**BINARY - The ability to have friends of both sexes.** 

**2IF2LAR - Having a home in Gnome Alaska and Buffalo NY.** 

**BIT - Similar to a nibble. Commonly eight nibbles in a mouthfull. See also 'byte'** 

**BUBBLE MEMORY - A derogatory term referring to soseones intelligence. See also 'vacuum tube'** 

**BUFFER - A process through which computers are treated** 

**to prevent stomach upset. BUS - Small living things that small living boys throw on small livina girls.** 

**BYTE - A mouthful, as in 'How many bytes in a Big Mac?' CARRIAGE RETURN - The act returning a vehicle to the rental counter.** 

**CASSETTE - A very petite cass, achieved thru exercise. CHARACTER DENSITY - The percent of extremely weirdo in your computer club.** 

**CHIP CHIP - Email crunchy objects served with onion dip. CASED LOOP - A method of execution in vogue in Iran. CODE - Usually lasts about three to five days, accaeoanied by sore throat, runny nose and fever. COMMAND - A statement presented by a human and accepted by a computer, making the human feel he is in control. COMPILE - A heap of decomposing vegetable matter. CONVERSATIONAL MODE - Describes the typical office on a Monday following a Steelers game. COUPLING - An activity usually preceded by marriage,** 

**but not necessarily.** 

**CPU - A juvenile telling his dog he missed the paper. CRT - A movie about a little alien creature who forgets his telephone number and must write home.** 

**CURSOR An expert in the use of four letter words. DEBUG - The act of placing shoe leather against small creeoing creatures. DISC DRIVE - The propulsion method developed by a well known foreign automobile manufacturer. DOWNTIME - Title of a song popularized by Petula Clark. - The EPA's answer to good health. EPROM - First name of movie actor Eprom Zimbalist, Jr. ERROR - Something only humans can commit. FIFO - A cute name for a dog. FLOPPY DISCS - A defect occurring in all 1982 disc drives, necessitating a factory recall. GIGO - A movie industry acronym referring to all the numerous 'Sidget Goes To ItItIV movies. GLITCH - Scientific name for the little balls of fuzz that collect in navels. HARDWARE - Typically boots, leather and chains. Contrast with 'software'. INTEGRATED CIRCUIT - The end result of busing. INTERFACE - The opposite of iGetouttamyface.' KEYPUNCHING - An activity most similar to cowpoking. MEGAHERTZ - A very large car rental company. M!IDEM - A contraction, as in 'Gimme modem cookies.' NETWOPK - The occupation of a fisherman. ON LINE - A statement shouted at tennis judges in response to serves being called 'cut'. PROGRAM - What commercials try to do to us. RAM - A male sheep with horns. REAL TIME - Here and now, as opposed to fake time which only occurs there and then. RECURSIVE - See 'recursive'. ROM - A RAM after a delicate operation. SEMICONDUCTOR - A person hired to lead an orchestra before he has graduated. SERIAL PROCEESING - The act of making corn flakes.- - A small white object thrown in winter. EOFTWARE - Typically silk nighties, nylons, garter belts. Contrast with 'hardware'. STRING - An object kittens play with. 'ERMINAL - What people have before seeing a doctor. 7FANSISTCM - A sibling, as a transbrothir.. TYPEWRITER - A contradiction in terms. VACUUM TUBE - A derogatory term. See 'bubble memory'** 

# **C hi l=" LIT FC** ART **11=1** ■**y**■

Hitz

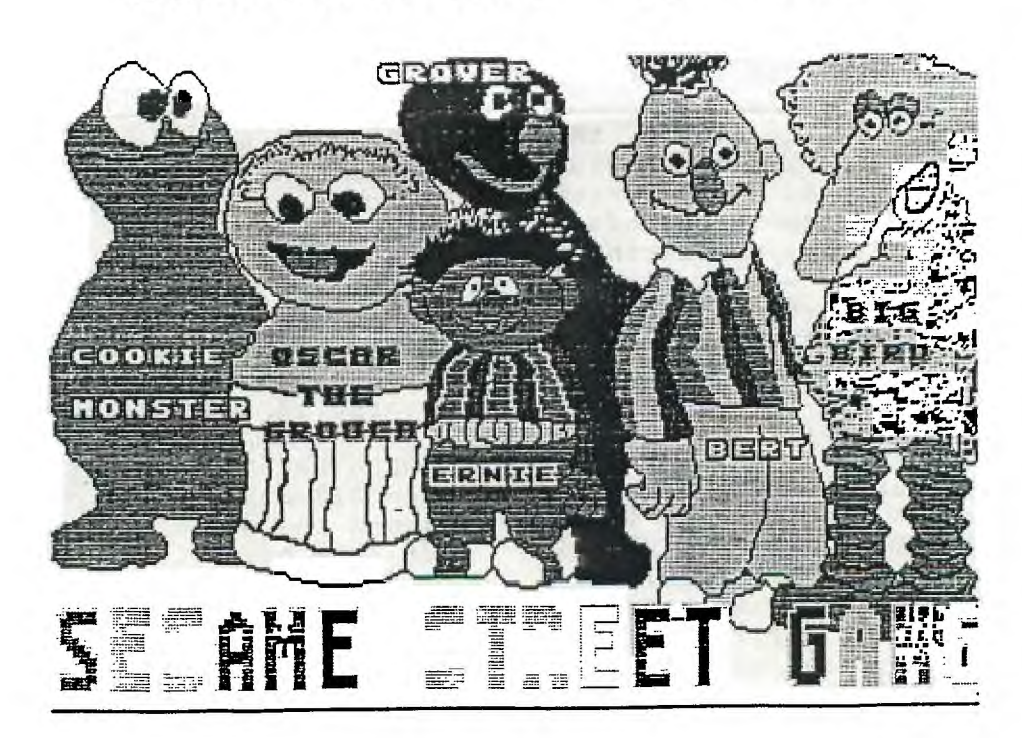

**INFORMATION NECESSARY TO PUT SPEECH SYNTHESIZER INSIDE OF CONSOLE. ( THIS MAY BE DONE IN ADDITION TO 32K INTERNAL MEMORY )** 

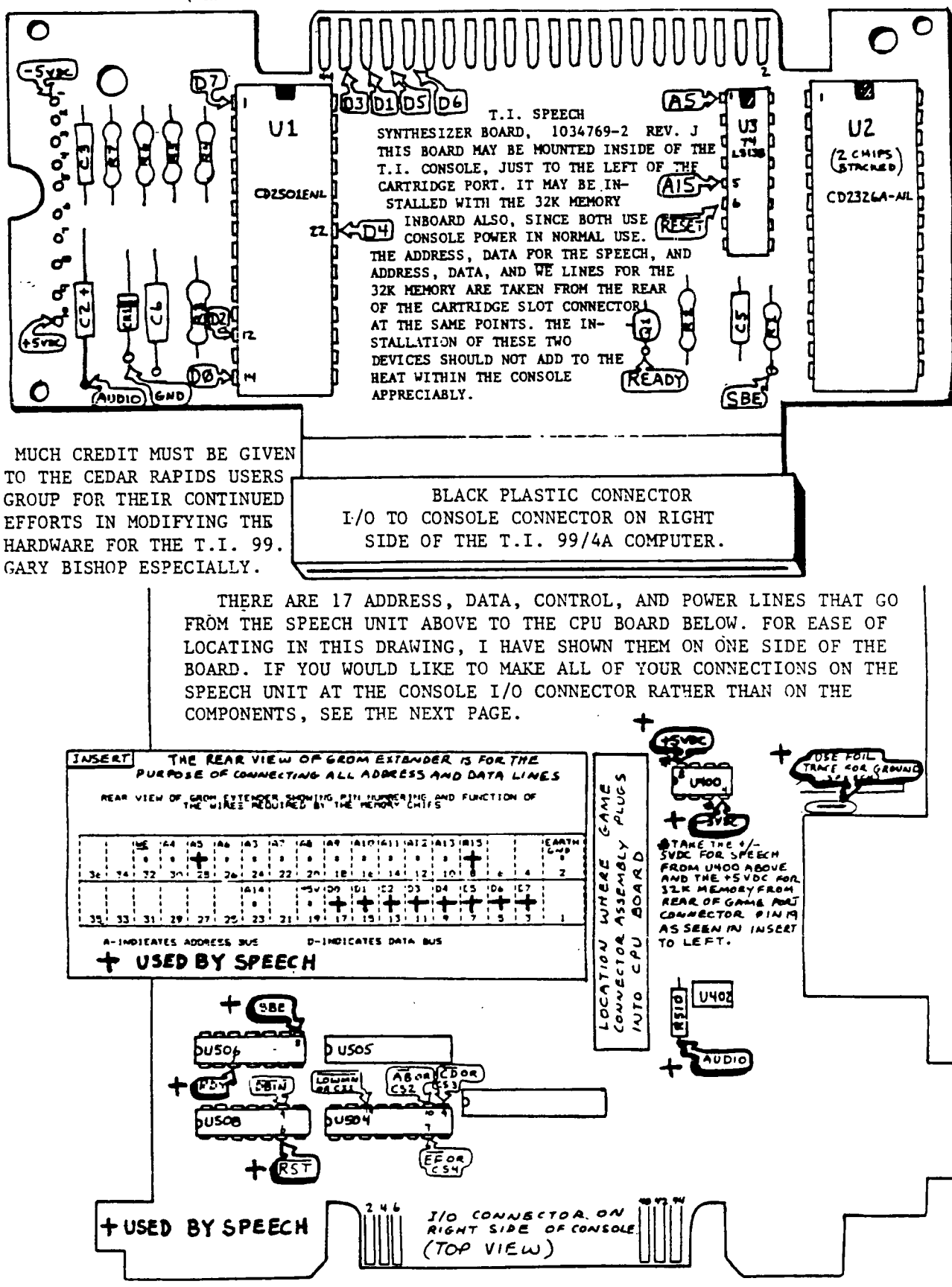

 $-5 -$ 

IF **YOU DECIDE THAT REMOVING THE TRUSTY SPEECH SYNTHESIZER FROM IT'S HOME ON THE RIGHT SIDE OF YOUR CONSOLE, WHERE IT'S BEEN SINCE YOU SPENT \$240 SOME ODD DOLLARS ( SIX CARTRIDGES YOU GET ONE FREE SPEECH SYNTHESIZER, REMEMBER? ), JUST TO PUT IT INSIDE THE MACHINE WHERE NO ONE, NOT EVEN YOUR FRIEND WITH THE ATARI, OR THE COMMADORE ( WHO BY THE WAY PROBABLY DOESN'T EVEN HAVE SPEECH ON HIS )CAN SEE IT, IS WORTH IT, THEN READ ON. ( SAY THAT WITH ONE BREATH WILL YOU? )** 

**I'M GOING TO LEAVE THE FACT OF WEATHER OR NOT YOU HAVE ALREADY INSTALLED 32K OF MEMORY INSIDE YOUR CONSOLE NOT CLOUD THE DESCRIPTION HERE, EXCEPT TO STATE THAT THERE IS ROOM FOR BOTH INSIDE THE CONSOLE ABOVE THE UPPER SHIELD, TO THE LEFT OF THE GROM PORT.** 

**FIRST YOU SHOULD PREPARE A STATIC FREE PLACE TO WORK, NO CARPET UNDERFOOT, TRY TO WEAR COTTON CLOTHING, MOVE AROUND AS LITTLE AS POSSIBLE, AND TRY TO PROVIDE YOURSELF WITH A GOOD EARTH GROUND AT THE IMMEDIATE WORK AREA. GOOD LIGHTING IS IMPORTANT, AND THE JOB WILL ALWAYS PROGRESS FASTER AND YOU WILL BE LESS FRUSTRATED IF YOU HAVE THE RIGHT TOOLS. A PHILLIPS SCREWDRIVER (#2), A 15 to 25 WATT ( GROUNDED IF POSSIBLE) SOLDERING IRON, SMALL GUAGE RESIN CORE SOLDER, 10" OF RIBBON CABLE WITH AT LEAST 17 WIRES (OR ANY MULTI-STRAND WIRE EQUIVELANT TO THIS ), ELECTRICAL TAPE, AN EXACTO**  (TYPE ) KNIFE, SMALL SIDE CUTTERS OR WIRE STRIPPERS, AND A SMALL PAIR OF PLIARS, **PREFERABLY NEEDLE NOSE.** 

**REMOVE THE SPEECH SYNTHESIZER UNIT FROM THE ENCLOSURE, AND TAKE THE SHIELDING OFF OF THE BOARD. USING THE TOP PART OF THE DRAWING ON THE PREVIOUS PAGE, ORIENT YOURSELF WITH THE COMPONENT LAYOUT, AS WELL AS THE PIN LOCATIONS ON THE VERY TOP OF THE CARD ITSELF WHERE D3, D1, D5, D6 ARE SHOWN . IF YOU DO NOT WANT ANY CONNECTIONS MADE TO COMPONENTS, YOU CAN ALSO MAKE ALL YOUR CONNECTIONS TO THE PINS COMING FROM THE BLACK PLASTIC CONNECTOR WHICH SOLDERS TO THE SPEECH CIRCUIT CARD. THE PIN NUMBERS ARE:** 

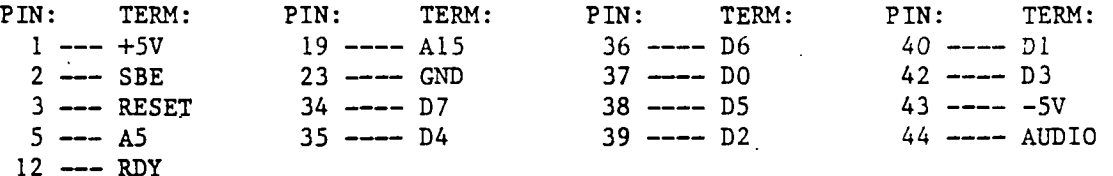

**MAKING THE ABOVE CONNECTIONS WILL KEEP THE BOARD CLEAN AND ELIMINATE THE LIKELY-HOOD OF DAMAGING A CHIP IN THE SPEECH UNIT WITH A HOT SOLDERING IRON, AS WELL AS ENABLING THE WIRES TO GO TO A MORE COMPACT LOCATION ON THE BOARD.** 

**ATTACH THE WIRES TO THE BOARD EITHER AS SHOWN IN THE DRAWING OR TO THE EDGE CON-NECTOR AS DESCRIBED ABOVE.** 

**REMOVE THE COVER FROM YOUR T.I. COMPUTER, AND TAKE THE TOP SHIELD OFF OF THE CPU BOARD. ( THE BOARD MUST BE OF THE OLDER TYPE, IN THAT WITH THE BOARD LYING ON THE WORK AREA AS IT WOULD BE IF YOU WERE ACTUALLY USING IT, THE GROM PORT AND I/O PORT ON THE RIGHT, THE CPU PROCESSOR CHIP, THE 64 PIN CHIP, MUST BE HORIZONTAL TO THE FRONT EDGE OF THE CPU CARD) IF THE CPU CHIP IS VERTICLE TO THIS EDGE, THAT IS GOING AWAY FROM YOU, CLOSE THE MACHINE BACK UP AND STOP WITH THIS PROJECT.** 

**YOU MAY LOOK AT THE TOP SHIELD AND SEE. THE BEST WAY FOR YOU TO ROUTE THE WIRES THAT GO TO THE CPU BOARD COMPONENTS,THROUGH IT. THESE WIRES COME FROM PINS, 1,2,3, 12,23,43, AND 44 AS SHOWN ABOVE. YOU MAY WISH TO CUT A SLOT IN THE SHIELD FROM ONE EDGE TOWARD THE CENTER OF THE SHIELD AND PROTECT THE EDGE WITH SILICONE CAULKING, OR USE JUST ELECTRICAL TAPE, TO PREVENT DAMAGE TO THE WIRES THAT GO TO THE CPU BOARD.** 

**ATTACH THE 7 WIRES JUST MENTIONED, INSTALL THE SHIELD, AND ATTACH THE REMAINING 10 WIRES, DO THRU D7 AND A5, AND A15 TO THE REAR OF THE GROM CONNECTOR AS SHOWN IN THE INSERT ON THE FIRST PAGE. INSULATE THE BOARD FROM THE SHIELD EITHER BY USING NYLON OR PLASTIC SLEEVES AND SCREWS TO HOLD THE BOARD ABOUT 1/4" TO 1/2" ABOVE THE TOP SHIELD. ASSEMBLE THE CONSOLE. USE A SPEECH CARTRIDGE, OR WHATEVER MEANS YOU HAVE TO TEST OUT THE CARTRIDGE.. SEE I TOLD YOU THIS WOULD BE SIMPLE. GOOD LUCK!** 

**JOHN F. WILLFORTH WP99 <sup>1</sup> ERS (412) 527-6656** 

**\*\*\* Topics - LA 99ers \* \* \* \*** 

**AMNION" BELPLINE A Hon -profit Volunteer Effort 116 CARL STREET SAN FRANCISCO CA 94117**<br>**HELPLINE HOURS** 9-4 MON-SAT (Pacific Time) (415) 753-5581 9-4 MON-SAT (Pacific Time)

**6 AUGUST 1986** 

 $\sqrt{\mu_{1}^{2}+\mu_{2}^{2}}$ 

**TO: HOWIE ROSENBERG TERRIE MASTERS**<br> **19 7TH AVENUE** 148 SO. MAPLE **19 7TH AVENUE 148 SO. MAPLE DRIVE PARMINGDALE NY 11735 BEVERLY HILLS CA 90** 

**BEVERLY HILLS CA 90212** 

## **PLEASE PROMULGATM**

**Dear Howie & Terrie,** 

**I have finished gathering this information that I hope will be of some help to all those who have been cheated by Home Computer Journal aka 99'er. The information was obtained both first hand and by several sources reporting their results, so it is a composite.** 

**It seems that at the same time HCJ was sending out their "postcard" offer to subscribers, they were also closing down and dissolving Emerald Valley Publishing. The new company, composed of all the very same people, is called something like Computer Technology Publishing. Call them to complain about what they did to TI owners and they'll tell you they are not liable for anything since Emerald Valley Publ. is no more. They will refuse to talk to anyone further.** 

**The district attorney in Eugene, Oregon has received enough complaints that they have begun an investigation. They are interested in hearing from any and all complainants about HCJ. They have exerted pressure on HCJ so that a few people have actually gotten their money back on unfinished subscriptions. To strengthen the case against HCJ, however, they need to hear from "damaged parties" or they will be helpless. Anyone who was cheated by HCJ is strongly urged to contact:** 

> **DISTRICT ATTORNEY CONSUMER RELATIONS 400 LANE COUNTY COURTHOUSE EUGENE OREGON 503-687-4261**

**If people will just take a few minutes of their time to let them know about their personal complaints, maybe the scam can be ended permanently. Please pass this information along to as many people as you can. IMPORTANT - all complaints should be leveled against Emerald Valley Publishing Co. aka HCJ, etc. etc.** 

**As always, thank you for your support and concern for TI owners everywhere.** 

```
#37
```
## Copyright 1986

TIGERCUB SOFTWARE 156 Collingwood Ave. Columbus, OH 43213

Distributed by Tigercub Software to TI-99/4A Users Groups for promotional purposes and in exchange for their newsletters. May be reprinted by non•profit users groups, with credit to Tigercub Software.

Over 132 original programs in Basic and Extended Basic, available on casette or disk, only \$3.11 each plus \$1.58 per order for PPM. Entertainment, education, programmer's utilities. Descriptive catalog \$1.19. deductaole from your first oraer.

Tips from The Tigercub, a full disk containing the complete contents of this newsletter Nos. 1 through 14, 59,original programs and files, just \$15 **postpaid.**  has from tne Tigercub Vol. 2, another diskfull, complete contents of Nos. 15 through 24, over 60 files and programs, also just \$15

postpaid. **affififfiffiliiifififfilaila**   $\ddot{\bullet}$ a  $\pm$  Tips from the Tigercub  $\pm$  $\pm$  Vol. 3 is now ready.  $\pm$ 

 $\pm$  Another 62 programs,  $\pm$  $F$  routines, tips, tricks.  $F$  $\pm$  from Nos. 25 thru 32.  $\pm$  $\pm$  Also \$15 postpaid. Any  $\pm$  $\pm$  two Tips disks \$27 or  $\pm$  $\frac{1}{2}$  all 3 for \$35 postpaid.  $\frac{1}{2}$ a and  $\mathbf{F}$ 

**fai\*Ifitaaaff\*\*\*\*\*\*\*\*faffiak**  Nuts k Bolts (No. 1), a full disk of 111 Extended Basic utility subprograms in **merge**  format, ready to **merge** into your own programs. Plus the Tigercub Menuloader, a tutorial an using subprograms,

and 5 pages of documentation with an example of the use of each subprogram. All for just \$19.95 postpaid. Nuts A Bolts No. 2, another full disk of 198 utility subprograms in merge format, all new and fully compatible with the last, and with 11 pages of documentation and examples. Also \$19.95 postpaid, or both Nuts Bolts disks for \$37 postpaid. Tigercub Full Disk Collections, just \$12 postpaid! Each of these containseither 5 or 6 of my regular \$3 catalog programs, and the remaining disk space has been filled with **some** of the best public domain programs of the **same** category. I am NOT selling public domain Programs - my own programs on these aisks are greatly discounted from their usual price, and the public domain is a FREE bonus! TIGERCUB'S BEST, PROGRAM-TUTOR, PRO6RAMMER'S UTILI-TIES, BRAIN GAMES, BRAIN TEASERS, BRAIN BUSTERS!, MANEUVERING GAMES, ACTION REFLEX AND CONCENTRATION, TWO-PLAYER GAMES, KID'S GAMES, MORE GAMES, WORD GAMES, ELEMENTARY MATH, MID-DLE/HIGH SCHOOL MATH, VOCAB-ULARY AND READING, MUSICAL EDUCATION, KALEIDOSCOPES AND DISPLAYS

For descriptions of these send a oollar for my catalog!

**<sup>I</sup>'m** going to mail out the July and August Tips at the end of June, and go fishing. Imagine, a TI publication AHEAD of schedule! However, in the unlikely event that anyone should send ae an order, it will receive my usual one-day service.

Here's another tune for the dulcimer player in the last Tips. Change the TO value to 94 -

,16,16,13,13,11,11,11,11,11, 11

361 DATA 16,18,14,21,18,18,1 6,13,9,11,9,9,9,9,9 371 DATA 21,21,18,18,16,13,1 6,16,9,11,13,11,13,14,13,13 381 DATA 21,21,18,18,16,13,1 6,16,9,13,11,9,8,6,4,4 391 DATA 9,11,13,13,13,13,13 06,16,13,13,11,11,11,11,11 499 DATA 16,18,14,21,18,18,1 6,13,9,11,9,9,9,9,9

Here's one for those who like graphics, and those who make a living designing floor tiles. It borrows a bit from a Renko 4 Edwards program - 111 CALL CLEAR :: F=2 :: BC= 16 :: RANDOMIZE :: DISPLAY A  $T(2,11):$  ESCHER ART": :TAB(1 4); "by": :TAB(9); "Jim, Peters on' 111 DISPLAY AT(12,3):'Press for new pattern':' R to change-colors':' C for new colors<sup>\*</sup>: :\* Any key to stact' 1211 CALL KEY(B,K,S):: IF S=1 THEN 121 ELSE CALL CLEAR 138 DATA 888888888888888FFF 09999111199111119191919191119 1191109111119111111FF 140 DATA 202020202020202088 OFF911111111119841414140494140 0191911991FF91119 158 DATA 19181818191818191999 11119FF919999998989818981189898 911119999FF9111190 168 DATA CECBCECECECECEFFF F11991111111111919311313113131131311 3111110919981199FFFF 178 DATA FIFIFIFIFIFIFIFFFF FFFFFF111111191F8F9F8F9F9F8F9 FIIIIIIIIFFFFFFFFF 181 DATA 8141211118141211111 214118112141818141211118141121 11112141811214181 198 DATA 151525C55555555888 141131111111111111111113141898 111111111C12111111 201 DATA FFFEFCF8F1E1C081FF7 F3FIFIF17113111113117IFIF3F7FF FBICIEIFIF8FCFEFF 211 DATA **F1F1F1F1111111111F1 F1F1F11111111111111111F1F1F1 F11111111F1F1F1F1** 

351 DATA 9,11,13,13,13,13,13 **2848891A1C181FF4121111915131 221** DATA **81C1A191888482FFFF8** 

1211311599112141FF 231 DATA 8142241818244281814 2241818244281814224181824428 18142241818244281 248 DATA 8888888FF888888181 1111IFF19111111111111FF1111191 9988888FF9B988898 251 DATA AA55AA55AA55AA5555A A55AA55AA55AAAA55AA55AA55AA5 555AA55AA55AA55AA 261 DATA FOFOFOFOTOFOFOFOFO FIFHFFIFIFIFIFIFIFIFIIFIFIFI FIFBFIFIFFIFIFIF1 278 CALL CHAR(84, RPT\$("#", 64 )11: FOR CH=88 TO 141 STEP 4 :: READ CH\$ :: CALL CHAF(CH ,CHs):: NEXT CH :: CALL SCRE EN(5) 2811 A=INTI6\*RND+3):: H=INT(2 4/A1:: HC=INT12814):: 4=ABSI HC/2=INT(HC/2)):: DIM M(8.8) :: FOR P=1 TO A 298 D(P)=INT(15\*RND+21)\*4 311 NEXT P :: 60SUB 371  $311$  CALL KEY(3, K, ST):: IF K< >81 THEN 331 32# CALL SDUND(5#,5#1,5):: F OR J=1 TO 4 :: FOR JJ=1 TO A :: M\$(J,JJ)="" :: NEXT JJ : : NEXT J :: 60T0 281 338 IF K<>67 THEN 368 :: F=I  $NT(15#RND+2)$ 348 BC=INT(15\*RND+2):: IF BC  $=F$  THEN 348 351 FOR S=7 TO 14 :: CALL CO  $LOR(S, F, BC)$ :: NEXT S :: 60TO 311 368 IF K<>ASC("R")THEN 318 : : T=F :: F=BC :: BC=T :: GOT 0 351 371 ON A-2 60SUB 381, 395, 411 ,410,420,438 :: 60TO 528 388 RESTORE 441 :: RETURN 391 RESTORE 451 :: RETURN 488 RESTORE 468 :: RETURN 411 RESTORE 471 :: RETURN 428 RESTORE 488 :: RETURN 431 RESTORE 518 :: RETURN **441** DATA 1,2,1,2,3,2,3,1,3 **451** DATA 1,2,2,1,2,3,3,2,3,4 ,4,3,4,1,1,4 461 DATA 1,2,3,1,2,2,3,4,3,2 ,3,4,5,4,3,4,5,1,5,4,5,1,2,1 ,5- 471 DATA 1,2,3,3,2,1,2,3,4,4 ,3,2,3,4,5,5,4,3,4,5,6,6,5,4 ,5,6,1,1,6,5,6,1,2,2,1,6 **481** DATA 1,2,3,4,3,2,1,2,3,4 ,5,4,3,2,3,4,5,6,5,4,3,4,5,6 ,7,6,5,4

493 DATA 5,6,7,1,7,6,5,6,7,1 ,2,1,7,6,7,1,2,3,2,1,7 581 DATA 1,2,3,4,4,3,2,1,2,3 ,4,5,5,4,3,2,3,4,5,6,6,5,4,3 ,4,5,6,7,7,6,5,4 518 DATA 5,6,7,8,8,7,6,5,6,7 , 8,1,1,8,7,6,7,8,1,2,2,1,8,7 , 8,1,2,3,3,2,1,8 521 FOR J=1 TO A :: FOR JJ=1 TO A :: READ M(J, JJ) :: NEXT JJ NEXT J 538 X=A+1 :: FOR J=1 TO A :: FOR JJ=1 TO A :: M\$(1,J)=11\$  $(1, J)$ &CHR\$ $(0(N(J,JJ)))$ 549 M\$(2,J)=M\$(2,J)&CHR\$(D(M)  $(JJ, x-J)$ ) +1) 558 M\$(3, J)=M\$(3, J)&CHR\$(D(M)  $(X-J,X-JJ)+2)$ 56B M\$(4, J)=M\$(4, J)&CHR\$(D(M)  $(x-JJ,J)+3)$ 578 NEXT JJ :: NEXT J 588 CALL CLEAR :: FOR R=1 TO A\*H STEP A :: FOR C=1 TO A\* HC STEP A 598 CALL KEY(B, K, ST):: IF K= **81** THEN 321 **bet V=Y+1+(1.1 =4)i4 ::** FOR T=1 TO A :: DISPLAY AT (R-1+T.C) :MS(V,T):: NEXT T :: NEXT C v=V+WV=41x4 :: NEXT R 611 RETURN

This routine will search a disk file for up to 18 keyworas in one pass - more if you  $DIM KS(.) = and you may$ elect to find all recoras wnich contain the keyword or only those which contain it in comoination with one of 1 or more secondary keywords. 180 CALL CLEAR 111 Y=8 :: DISPLAY AT(3,5):' TIGERCUB KEYSEARCH" :: DISPL AY AT(6,1): "Filename? DSK" : : ACCEPT AT(6,14)BEEP:F\$ OPEN #1: "DSK"&F\$, INPUT 128 DISPLAY AT(8,11:'Output to":" (1)Screen":" (2)Printe r':' (3)Both' :: ACCEPT AT(8 , 11) VALIOATE(\*123") SIZE(1) BE EP:0 131 IF 01 THEN DISPLAY ATl1 3.1):'Printer name?' :: ACCE PT AT(13,15):P\$ :: OPEN #2:P 14# DISPLAY AT(15,1): "Search far':' ())First match':' (2 )All matches' :: ACCEPT AT(1 5,13)VALIDATE("12")SIZE(1)BE

EP:S 151 DISPLAY AT(12,1)ERASE AL L:'Press ENTER when all key- ':'words have been entered.' 161 DISPLAY AT(17,1):'Press ENTER if none -' 171 Y=Y+I :: DISPLAY AT(15,1 ):'Keyword? ';CHRS(1271:: AC CEPT AT(15,11)5I2E(-28)BEEP: K\$IY):: IF KS(Y)=CHR\$(1271TH EN 198 181 W=W+1 :: DISPLAY AT(19,1 ):'With? ";CHRS(127):: ACCEP T AT(19.7)SIZE(-21)BEEP:WS(Y  $, W$ :: IF W\$(Y,W)=CHR\$(127)TH EN **W=B** 6010 170 ELSE GOTO 181 191 Y=Y-1 288 L1NPUT 81:MS 218 FOR J=1 TO Y :: IF POS(M) \$,KS(J),1)=8 THEN 298 228 IF W\$(J,1)=CHR\$(127) THEN 250 230 W:W+1 :: IF WS(J,W)=CHRS (127)THEN W=8 :: 60TO 298 248 IF POSlms,ws(J,W),11=8 T HEN 238  $25B$  IF Q $>1$  THEN PRINT #2:MS 268 IF U(>2 THEN PRINT MS 270 IF S:1 THEN 310 288 IF WS(J,W)<>CHRS(127)THE N 230 292 NEXT J 388 IF EOF(1)()1 THEN 288 311 CLOSE \*1 :: DISPLAY AT(2 4,1):'FINISHED - PRESS ANY K EY\* :: CALL 50UND(288,588,5) 328 CALL KEY(#,K,ST):: IF ST =1 THEN 321 ELSE CALL CLEAR GOTO 118 You can set up a keyfile in TI-Writer - just remember that each 81-character line

keep the Alpha Lock down! However, this is the program that I plan to use to set up a keyfile index of all the newsletters you have sent me, if I ever find the time - 111 DISPLAY AT(3,11)ERASE AL L: "TIGERCUB": : " KEYWORD I NDEX WRITER" !by Jim Peterso n 111 DISPLAY AT(8,1): "Filenam e? DSK' :: ACCEPT AT(8,141:F \$ :: OPEN #1: "DSK"&F\$, APPEND CALL KEY(3,K,S)

is a separate record, and

128 **PS="HEFFE"** :: Y=88 :: MS e\*\*' :: P=11 131 DISPLAY AT(12,1):'NEWSLE TTER? ':P\$ ACCEPT AT(13,1 )SIZE(-28):P\$ :: IF SE6\$(P\$, 1,3)="END' THEN CLOSE fl STOP 141 DISPLAY AT(14,1):"YEAR?' ;Y ACCEPT AT(14,7)VALIDAT E(DI6IT)SIZE(-41:Y 151 DISPLAY AT(14,13):'MONTH ? "&M\$ :: ACCEPT AT(14,28)SI 2E(-91:11\$ 161 DISPLAY AT(16.1): "PA6E?" ;P :: ACCEPT AT(16,7)VALIDAT E(DIGIT)SIZE(-3):P 171 DISPLAY AT(18,1):'ARTICL E? \*:: ACCEPT AT( $19, 11:$ A\$ 181 DISPLAY AT(20,1):"AUTHOR ?' :: ACCEPT AT(21,1):AUS 198 DISPLAY AT(22,1):'KEYwOR DS?' :: ACCEPT AT(23,1):K\$ 214 PRINT #1:P\$&" "&STR\$(Y)& "I(M\$&"&STRS(P)&° '14\$&" "LAUSL" "LKS 218 GOTO 138

Here's one to have fun with, from an ingenious German programmer. I just couldn't resist adding a tuba to his band. 199 !BY TORSTEN NIEMIETZ, MA RBACHER WEG 3,0-2888 BREMEN ),WEST GERMANY 118 FOR J=1 TO 18 :: READ T( J) 128 NEXT J :: E=338 :: A=448 :: H=494 :: C=554 :: K=659 F=748 :: 6=831 138 DISPLAY AT(3,8)ERASE ALL :'S - 0 - L - 0': :TAB  $(19)$ ; "MIT OOMPAH": :RPT\$("=". ,28): : TDRSTEN NIEM IETZ': :"mit Oompah by Tiger cub' 141 DISPLAY AT(18,1):'MAKE U P YOUR SOLO WITH':'KEYS 1 TO 9 ... COME ON !!!' 158 FOR S=1 TO 2 :: CALL SOU N6(211,E,3,H,3):: CALL SOUND (211,E,3,H,3) 161 CALL SOUND(211,E,3,C,3): : CALL SOUND(211,E,3,H,3):: NEXT S 171 M=E N=H :: 0=C :: D=8 1: GOSUB 211 :: M=A :: N=K 0=F :: D=4 GOSUB **211 : M=E N=H 0=C :: 60SUB** 

**211 M=H N=F :: 0=6** 

 $D=2$ 181 60SUB 211 :: M=A :: N=K  $: 0 = F : 60SUB 211 :: M=E :$ N=H 1: 0=C :: GOSUB 211 M=H N=F s. 0=G :: GOSUB 218 191 FOR X=18 TO 3 STEP -1 :: CALL SOUND(281,  $E$ , 3, H, 3, T(I) ,1) 218 NEXT X :: CALL SOUND(811 .E.3.H.3.K.0):: GOTO 150 218 FOR  $x=1$  TO D :: FOR Y=1 TO 2 :: BOSUB 288 228 CALL SOUND(288,M,3,N,3,I  $(R-48-(R=48))\pm$ , 9375, 38, -4, i) 238 NEXT Y :: 60SUB 288 248 CALL SOUND(288, M, 3, 0, 3, T  $(R-48-(R=48))$   $\in$ , 9375, 31, -4, 1)  $: 60$ SUB 281 258 CALL SOUND (288, M, 3, N, 3, T  $(R-46-(R=48))\pm$ , 9375, 38, -4, J) 268 NEXT X :: RETURN 271 DATA 587,659,784,881,968 ,1175,1319,1568,1768,44733 288 CALL KEY(B, R, S):: IF S() I AND R)48 AND R(58 THEN **RET**  URN ELSE R=57 :: RETURN

1 !ONE-LINER universal calen dar for day of week of **any** <sup>d</sup> ate since  $1995 - by$  Dennis  $h$ odgson in Sydney News Digest 2 !input day, month, year as for instance 38,4,1986 118 A=1 INPUT DAY **F:**  R T=A TO M-A :: H=H+29+VAL  $\delta$ E6\$('28212122121',T,A)):: **hE**   $XT$   $I$  ::  $J=H+(Y/4<)IMT(Y/4)$  AN  $D$  M>2)+INT((Y-A)\*365.25)+D: : PRINT SEG\$('SASUMOTUWETHFR ',(J-INT(J/7)\*7)\*2+A,2):: PU N

Yes, there are legitimate uses for GRAM copiers and track copiers and such but there is no way to get these utilities into the hands of the few who will only use thee honestly, without also getting them into the hands of the many who will use them as burglar tools. And so, a few more nails are driven into the coffin...

MEMORY FULL

Jim Peterson

**TIPS FROM THE TI6ERCUB** 

#### **#38**

## **Copyright 1986**

**TISERCUB SOFTWARE 156 Collingwood Ave. Columbus, OH 43213** 

**Distributed by Tigercub Software to TI-99/4A Users Groups for promotional purposes and in exchange for their newsletters. May be reprinted by non-profit users groups, with credit to Tigercub Software.** 

**Over 131 original programs in Basic and Extended Basic, available on casette or disk, only \$3.11 each plus \$1.51 per order for PPM. Entertainment, education, programmer's utilities. Descriptive catalog \$1.11, deductible from your first order.** 

**Tips from The Tigercub, a full disk containing the complete contents of this newsletter Nos. 1 through 14, 51 original programs-and files, just \$15 postpaid. Tips from the Tigercub Vol. 2, another diskfull, couplets contents of Nos. 15 through 24, over 61 files and programs, also just \$15 postpaid.** 

#### **iffififfiffiff\*\*\*\*\*\*\*Iffiliff**   $\pmb{\ast}$ Ŧ

**\* Tips fro. the Tigercub \* Vol. 3 is now ready. a \* Another 62 programs, a \* routines, tips, tricks. \* a from Nos. 25 thru 32. a \* Also \$15 postpaid. Any \* two•Tips disks \$27 or a \* all 3 for \$35 postpaid. a**   $\ddot{\bullet}$ 

**ffilififffinfinifffiffifff Nuts & Bolts (No. 1), a full disk of 111 Extended Basic utility subprograms in merge format, ready to merge into your own programs. Plus the Tigercub Menuloader, a tutorial on using subprograms,** 

**and 5 pages of documentation with an example of the use of each subprogram. All for just \$19.95 postpaid. Nuts & Bolts No. 2, another full disk of 118 utility subprograms in merge format, all new and fully compatible with the last, and with 11 pages of documentation and examples. Also \$19.95 postpaid, or both Nuts Bolts disks for \$37 postpaid. Tigercub Full Disk Collections, just \$12 postpaid! Each of these contains either 5 or 6 of my regular \$3 catalog programs, and the remaining disk space has been filled with some of•the best public domain programs of the same category. I am NOT selling public domain programs - own programs on these disks are greatly discounted from their usual price, and the public domain is a FREE bonus! TI6ERCUB'S BEST, PROGRAM-TUTOR, PROGRAMMER'S UTILI-TIES, BRAIN GAMES, BRAIN TEASERS, BRAIN BUSTERS!,** 

**DISPLAYS For descriptions of these send a dollar for my catalog!** 

**MANEUVERING GAMES, ACTION REFLEX AND CONCENTRATION, TWO-PLAYER GAMES, 'KID'S 6AMES, MORE GAMES, WORD &AMES, ELEMENTARY MATH, MID-DLE/HIGH SCHOOL MATH, VOCAB-ULARY AND READING, MUSICAL EDUCATION, KALEIDOSCOPES AND** 

**I have discovered a rare bug in the 28-Column Converter, published in Tips #18, which will cause an I/O 25 ERROR if the very last line of the program being conveFted happens to have exactly 81 characters. You can fix it by adding a line - 215 IF EOF(1)=1 THEN 261** 

**There is also a rare bug in the SIDEWAYS subroutine on my Nuts & Bolts #2 disk, which prevents turning some**  **redefined character sets sideways. If you are one of those who BOUGHT that disk from me, you can fix it by changing the L=LEN(BS) in line 21639 to L=64.** 

**I was in too much of a hurry to go fishing when I put the last couple of Tips together. In the Gordian Knot in Tips #35, I left out some essential instructions. Please add - 131 DISPLAY AT(II,I):' When you cross your track,':'pres s 0 to go over, U to go':'un der, C to go across.'** 

**To make that fit, you will have to change the DISPLAY AT in line 131 to (8,1), in line 141 to (15,1) and in line 1511 to (21,1), also the ACCEPT At in 161 to (21,11). And this change will prevent a lockup when you reach a border -** 

**211 D=D-1 IF ABS(D-D2)=2 OR 0(D=1)=1 OR R-(D=3)=25 0 R Cf(D=4)=2 OR C-(D=2)=31 TH EN 181 t: 60SUB 511 IF D( JD2 THEN 60SUB 451** 

**I wrote the dulcimer music in Tips #36 in Basic, but I forgot to test it in Basic. It actually runs much better in Extended Basic, but will run fairly well in Basic if you delete the delays in lines 281 and 311.** 

**-If you liked the ESCHER ART in Tips #37, these modifications will improve it considerably - 111 DISPLAY AT(12,1):'Press 0 for new pattern':' B to change background':' F to change foreground':' R to reverse colors': : i'Any ke y to start' 281 A=INTI6\*RND+3):: H=INT(2 4/A):: RX=24-H\*A :: HC=INT(2 8/A):: CX=28-HCIA 1: PABS(H C/2=INT(HC/2))-(RX)1):: DIM M(8,8):: FOR P=1 TO A 331 IF K066 THEN 346 341 BC=BC+1+(BC=16)115 IF BC:F THEN 341 ELSE 347** 

**346 IF K071 THEN 36\$ :: F=F +1\*(F=16)\*15 :: IF F=BC THEN 346 347 FOR S=7 TO 14 1: CALL CO LOR(S, F, BC):: NEXT S :: 60TO 311 . 351 ! \*\*DELETED LINE la 361 IF KOASC(9°)THEN 311 : : T:F tt F=BC BC=T GOT 0 347 611 60SUB 911 FOR T=1 TO A DISPLAY AT(R-1+T,C):MS( Y,T):: NEXT T :: NEXT C 611 IF CX)# THEN AA=A :: 6DS UB 811 615 60SUB 1111 :: NEXT R 616 IF RX=I THEN 611 617 60SUB 1111 1: FOR C=1 TO A\*HC STEP A :: GDSUB 911 :: FOR T=1 TO RX :: DISPLAY AT (R-1+T,C):11\$(Y,T):: NEXT T : NEXT C 618 IF CX>1 THEN AA=RX 1: 60 SUB 811 811 60SUB 911 FOR Tel TO AA :: DISPLAY AT(R-1+T,C):SE 68(M\$(V,T),I,CX)1:: NEXT T : RETURN 911 V=V+1+(V=4)\*4 :: RETURN 1111 V= <sup>1</sup>.11 V=V+(04)14 RETURN** 

**I had a letter from a teacher who was using the PRK module to keep student grades, and wanted to know how to average them. It can be done, but is so impractical that I wrote this program. While I was at it, I speeded up the loading and saving to cassette greatly by converting the grades to an ASCII string and combinthe student's name and all grades into one record.** 

```
111 DIM N$(51), T(51,28)
111 CALL CLEAR 
121 PRINT ' TEACHER'S 
HELPER': : : 
131 REM - by Jim Peterson 
141 PRINT "(1)CREATE A FILE? 
':'(2)ADD TO FILE7 1 : 1 (31LOAD 
A FILE?':'(4)SAVE A•FILE?": 
'(S)PRINT A FILE?' 
151 PRINT 'Co/CORRECT A FILE 
?": 1 (7)COMPUTE AVERAGES?':'( 
MIT?' 
161 CALL KEY(I,K,S)
```
178 IF  $(S=4)+(K(49)+(K)56)$  TH EN 169 188 ON K-48 60TO 199,259,619 ,811,381,991,1121,1518  $196$  Y=6 288 INPUT "SUBJECT? ":S\$ 211 60SUB 1371 228 INPUT "TEST #? ":N 238 60SUB 1448 248 6010 149 25# PRINT ::: "(1)ADD NAMES?" : '(2) ADD GRADES?' 268 CALL KEY(\$.K.S) 278 IF. (S=4)+(K<49)+(K>54)TH **EN 260** 2BS ON K-48 60TO 29S, 31S 294 60SUB 1371 388 6070 148 318 INPUT "TEST #? ": 9 328 IF T(1,0)=9 THEN 359 338 PRINT 111\*TEST #"1STR\$(Q ): " ALREADY RECORDED" 348 6070 149 351 N=Q 360 GDSUB 1449 379 6070 149 **381 CALL CLEAR** 391 PRINT "OUTPUT TO": "(1)SC REEN?": "(2) PRINTER?" 411 CALL KEY(1,K,S) 419 IF (S=\$)+{K<49}+(K>5\$)TH **EN 419** 428 IF K=49 THEN 468 434 INPUT "PRINTER DESIGNATI DN? ": P\$ 449 OPEN #2:P\$ 459 Fe=2 460 PRINT "PRESS ANY KEY TO PAUSE<sup>\*</sup>: : 478 PRINT #F8:S\$1 : 488 FOR J=1 TO X 498 PRINT #F8: \*\*: N\$(J) &\* \*: T AB(18): 519 FOR K=1 TO HN 511 PRINT #Fe: T(J,K); 528 NEXT K 531 CALL KEY(1, K, S) 548 IF S<># THEN 538 550 NEXT J 568 PRINT #F& 578 IF FR=8 THEN 148 589 Fe=# 599 CLDSE #2 689 6070 149 619 PRINT :;:"(1)CASETTE?":"  $(2)$  DISK?" 629 CALL KEY (9, K, S) 630 IF  $(S=f)+(K(49)+(K)50)TH$ EN 621 648 ON K-48 60TO 658,678

658 OPEN #2: "CS1", INPUT .FIX FD 668 60TO 698 671 INPUT \*FILENAME? DSK\*:F\$ 689 OPEN #2: "DSK"&F\$, INPUT 699 INPUT #2:X, HN, S\$ 788 FOR J=1 TO X 719 INPUT #2:K\$ 728 N\$(J)=SE6\$(K\$,1,POS(K\$,C  $HR(255), 1)-1$ 739 K\$=SE6\$(K\$,POS(K\$,CHR\$(2)  $551.11+1.255$ 741 FOR K=1 TO HN 759 T(J,K)=ASC(SE6\$(K\$,K,1)) -50 768 NEXT K 778 NEXT J 78\$ CLOSE #2 799 6070 149 888 PRINT :;: "(1)CASETTE?": " (2) DISK?" 810 CALL KEY(1.K.S) 829 IF  $(S=f)+(K(49)+(K)5f)TH$ **EN 811** 83\$ ON K-48 60TO B4\$.86\$ 849 OPEN #2: "CS1", OUTPUT, FIX FD 851 60TO 881 861 INPUT "FILENAME? DSK":F\$ 871 OPEN #2: "DSK"&F\$, OUTPUT 888 PRINT #2:X:HN:S\$ 891 FOR J=1 TO X 988 K\$=\*\* 918 FOR K=1 TO HN 928 KS=K\$&CHR\$(T(J,K)+58) **938 NEXT K** 948 PRINT #2:N\$(J)&CHR\$(255) kK\$ 950 K\$="" **968 NEXT J** 978 CLOSE #2 98\$ 60TO 149 998 CALL CLEAR 1111 INPUT "STUDENT'S NAME?  $1:95$ 1919 FOR J=1 TO X 1828 IF N\$(3)=9\$ THEN 1869 **1838 NEXT J** 1848 PRINT : 3: "NAME NOT FOUN  $P'$ : : 1151 6070 141 1565 INPUT "CORRECT WHICH TE  $ST?$  (1 TO QUIT)  $" : C$ 1478 IF C=# THEN !!18 1988 PRINT ::: N\$(J):"'S TEST  $*$ : STR\$(T(J,C)): : 1191 INPUT "CORRECT TO? ":T(  $J, C$ 1199 6070 1969 1111 5010 141

1121 CALL CLEAR 1130 PRINT "OUTPUT TO":"(1)S CREEN?": "(2) PRINTER?"  $1149$  CALL KEY  $(9, K, S)$ 1151 IF  $(S=4)+(K<49)+(K>54)T$ **HEN 1140** 1169 IF K=49 THEN 1299 1174 INPUT "PRINTER DESIGNAT ION? ":P\$ 1188 OPEN #2:P\$ 1191 Fe=2 1288 PRINT #FE:S\$ 1218 FOR J=1 TO X 1228 PRINT #Fe:N\$(J);" AVERA GE '; 123# FOR K=1 TO-HN  $124$   $H=H+U(J,K)$ 1255 NEXT K 1261 AV=TT/HN 1275 TAV=TAV+AV 1280 PRINT #FE:AV  $1291$  T<sub>=1</sub> **1340 NEXT J** 1318 PRINT #FE: "CLASS AVERAG E ": TAV/X **I324 TAV=#** 1338 IF Fe=# THEN 136# 1348 Fe=\$ 135# CLOSE #2 1364 6070 144 1379 PRINT : ;: "STUDENT'S NAM ES - ": "type END when finish  $ed<sup>*</sup>1<sup>-1</sup>$  $1389$   $X = X + 1$ 1394 MS="NAME #"&STR\$(X)&" " 1400 INPUT MS:NS(X) 1418 IF NS(X)<>"END" THEN 13 BS.  $1429$  X=X-1 143\$ RETURN 1448 FOR J=1 TO X 1458 HS=NS(J)&"'S GRADE? " 1468 INPUT MS: T(J, N) **1478 NEXT J** 1488 IF N<HN THEN 249 1495 HN=N **ISSS RETURN** 1511 END The reason that 51 is added to the value in line 925, before saving, and subtracted again in line 75# after loading, is because of a quirk of the computer that I don't recall seeing in print anywhere. Did you know that INPUT will read a string beginning with ASCII  $1, 2, 4, 7, 11, 12, 14, 18,$ 

20, 26, 27, 31, 32, or 44 as a null string (a blank), and will drop these characters at the end of a string? And ASCII 32 will be dropped at the beginning or end of a string, And ASCII 1 within a string, or ASCII 34 anywhere, will crash, while ASCII 44 within a string will lose the rest of the string. I should have known what ASCII i, 32 (the space), 34 (quotes) and 44 (comma) would do, but why the others?

LINPUT will accept anything, of course, but I wanted to keep this in BAGIC for the teachers who are struggling along without the XBasic module or disk drive.

Chick De Marti published in LA 99ers TOPICS the surprising discovery that PRINT USIN6 and DISPLAY USIN6 can read the IMAGE format from a variable, array or string! Which led me to some fooling around -111 !PRINT USING DEMO by Jim Peterson, based on a discov ery by Chick De Marti 111 CALL CLEAR :: RANDOMIZE :: CALL SCREEN(5):: FOR S=2 TO 14 :: CALL COLOR(S,S,S):: NEYT S 129 N=INT(13\*RND+1);: C\$=CHR  $$ (B#N+32-(N=4) #11)$ 138 FOR J=N TO 12 :: A\$=RPT\$  $($  \* \*, J) &\*\*\* &RPT\$(\* \*, 26-J#2) &"#" I: PRINT USING A\$IC\$, C\$ **II NEXT J** 141 FOR J=12 TO N STEP -1 :: A\$=RPT\$(" ",J)&"#"&RPT\$(" " .26-J#2)&"#" :: PRINT USING A\$:C\$.C\$ :: NEXT J :: 60TO !  $21$ 

Here is one last Tigercub challenge. What is the longest possible one-liner? And what is the longest possible one-liner that actually does something?

**MEMORY FULL** 

Jim Peterson

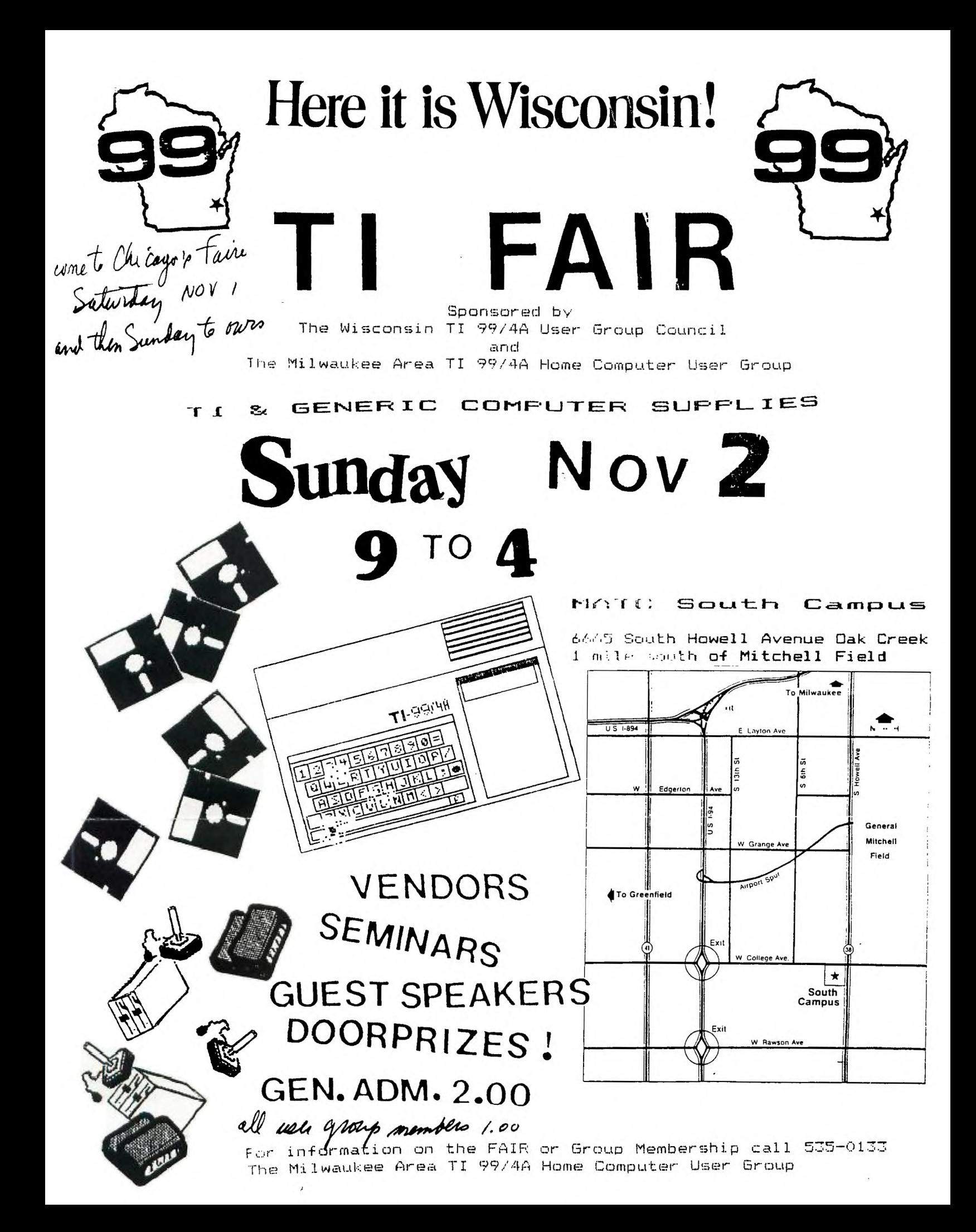

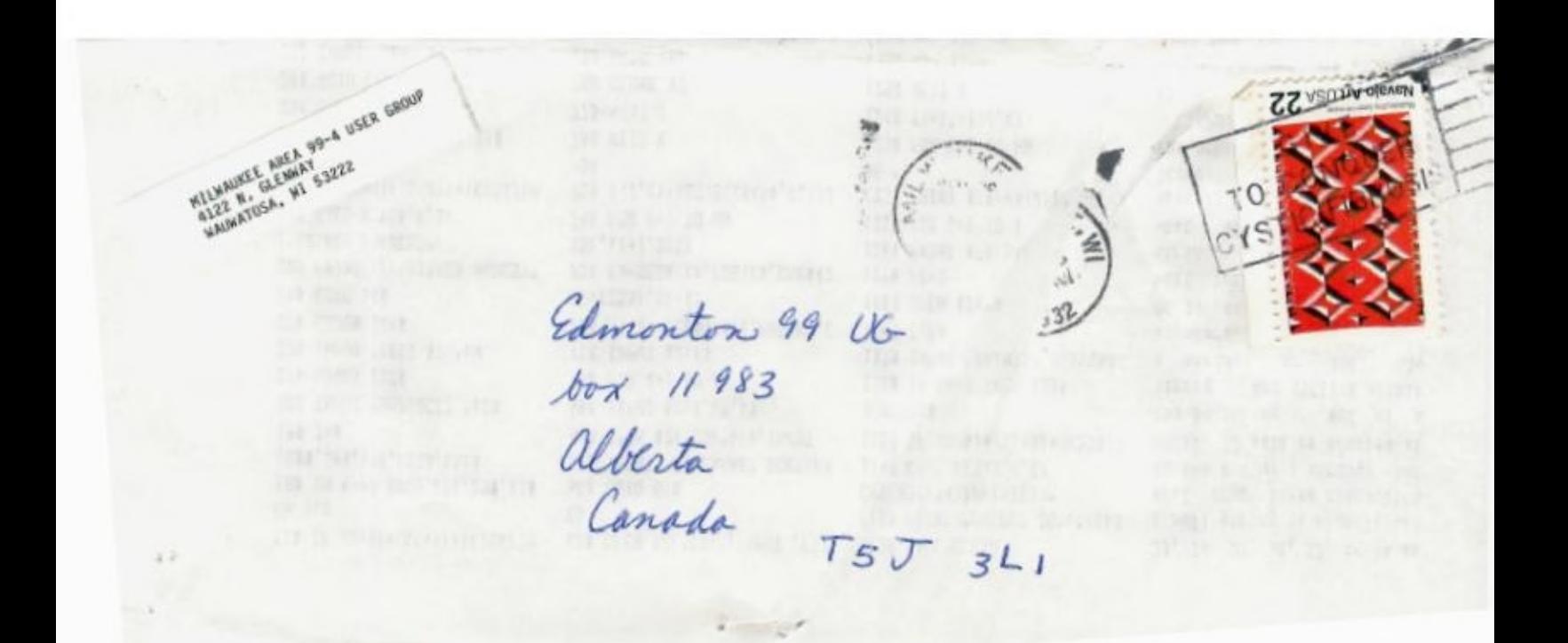